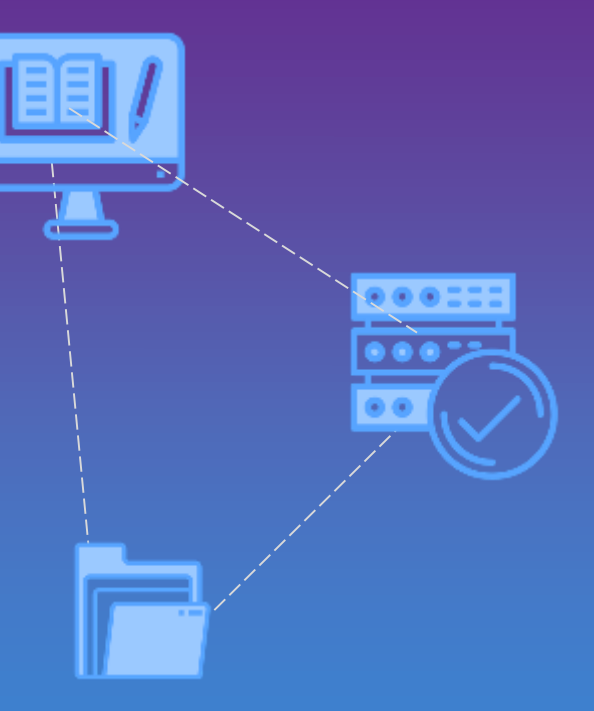

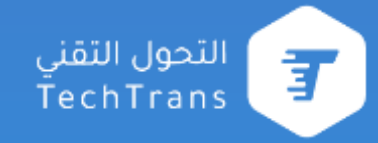

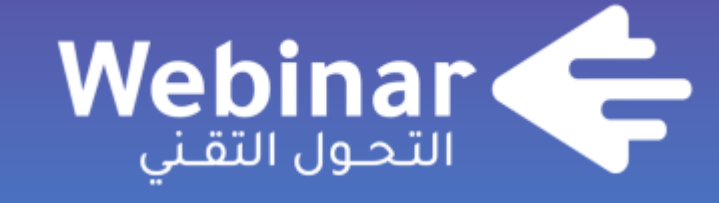

**webinars.altqniah.sa**

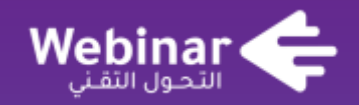

# **إدارة المشاريع باستخدام MS-Project**

م. بندر بن محمد الحديثي

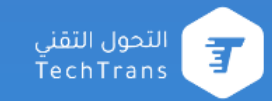

## **مقدمة**

أهمية الموضوع والفائدة المرجوة،،

#### **من منا ال يعمل مع مشاريع؟ من ال يدير مشاريع؟**

جميعنا نتعامل مع مشاريع ونديرها!! نعم تلك التي تالمس حياتك لوحدك تجد نفسك أنت المسؤول عن نجاحها أو فشلها. **دراستك،، بحثك،، عملك،، بيتك،، وغيرها**

### **هل احتاج أن أتمتع بمهارة إدارة المشاريع؟**

#### **تستطيع الذهاب من هنا إلى مكة**

بمعرفة الطريق: الوصف وأفضل الطرق بأدوات تمكنك من ذلك: بقدميك،، بدراجة،، بسيارة،، بطائرة،،

نعم نحتاج المعرفة وأيضا كل ما كانت أدواتك جيدة كل ما كان أدائك أفضل كل ما اختصرت الوقت ورفعت الجودة.

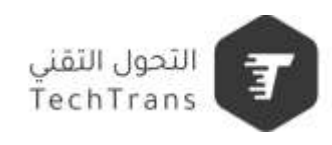

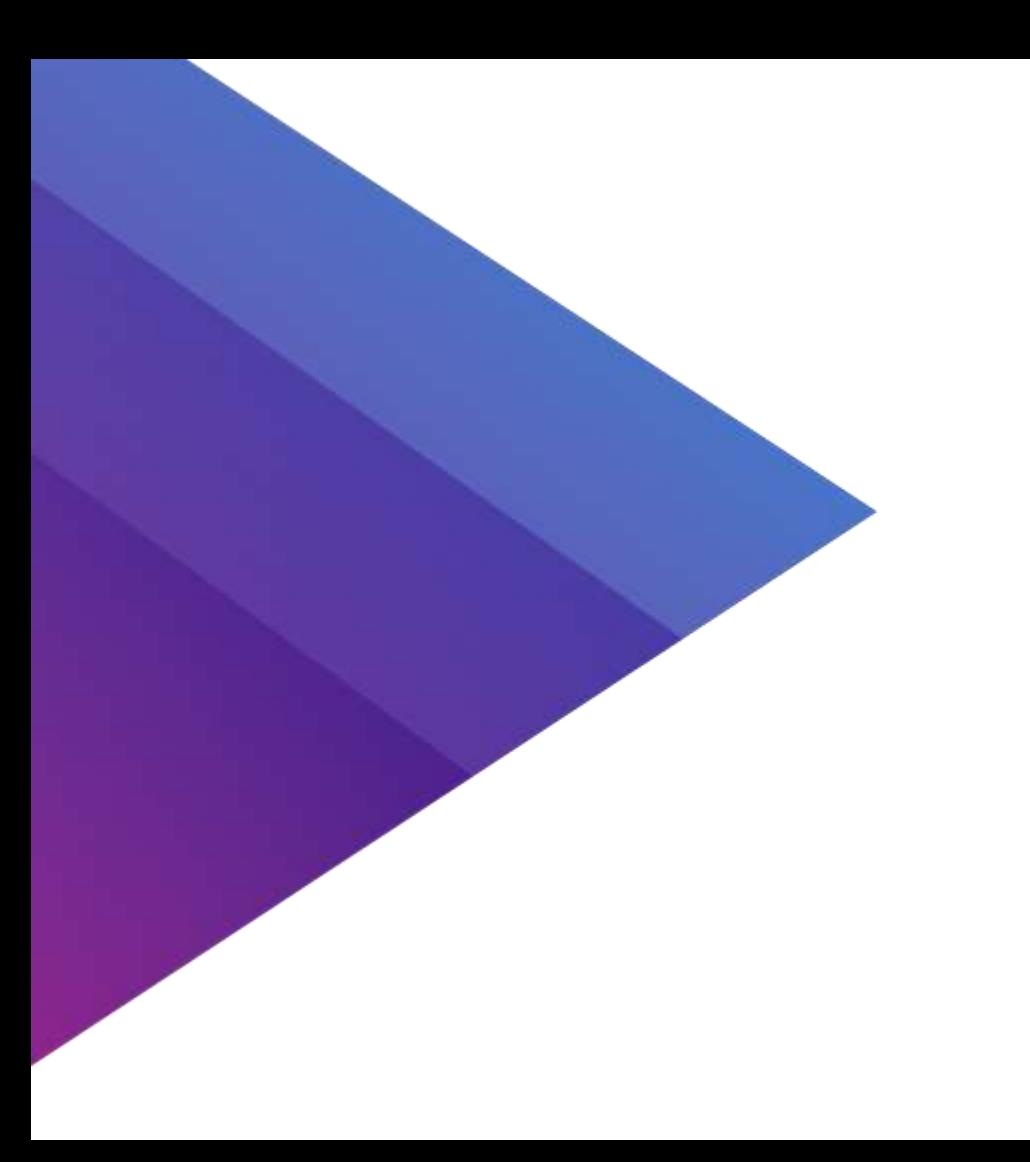

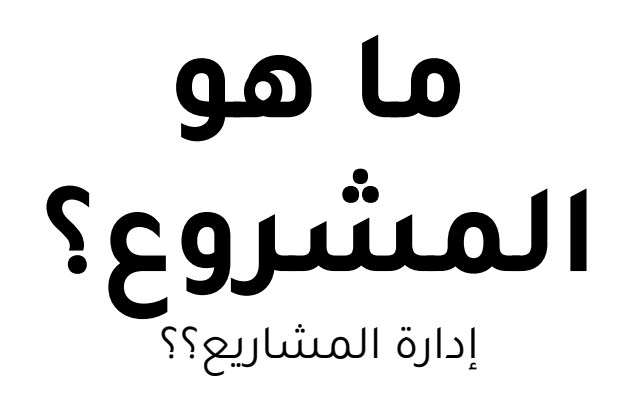

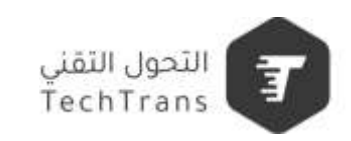

**المشروع** وإدارة المشاريع

#### **ما هو المشروع؟**

.

المشروع: جهد مبذول مؤقت إلنشاء منتج فريد، خدمة أو نتائج.

#### **ما هي إدارة المشروع؟**

هي تطبيق المعارف، المهارات، االدوات والتقنيات على أنشطة المشروع للوفاء بمتطلبات المشروع.

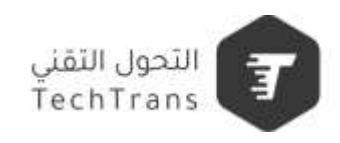

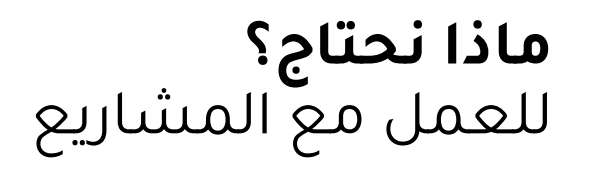

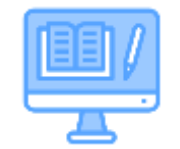

تحليل وتقديرات ودراسات وتخطيط

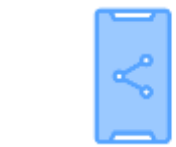

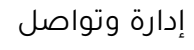

н

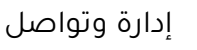

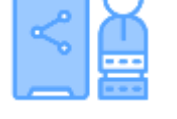

ومشاركة

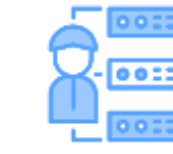

إدارة موارد وثائق وتقارير متابعة

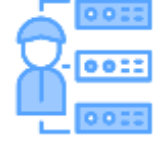

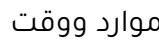

0007

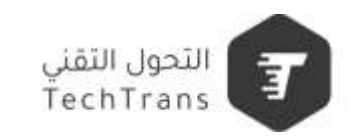

### **لماذا برنامج** MS- Project

- يعتبر برنامج MS Project من البرامج الرائعة في مجال ادارة المشاريع حيث يستخدم مع أي مشروع سواء كان خدمي او انساني او تجاري و يعتبر من أسهل البرامج و من البرامج القوية في تقديم الخدمات المتنوعة حيث يساعدك في إدارة مشروعك.

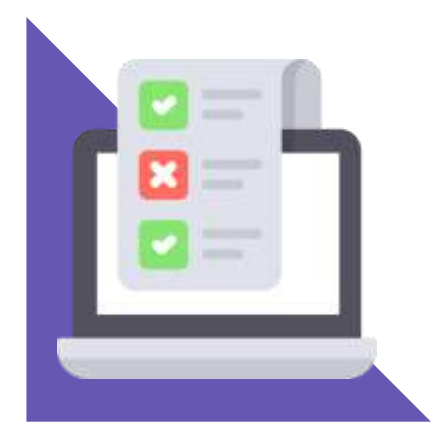

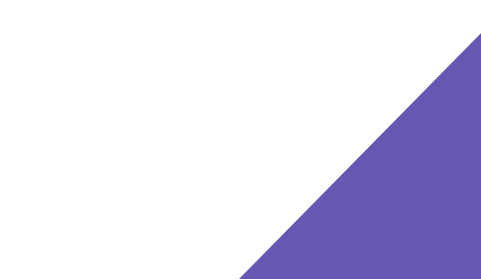

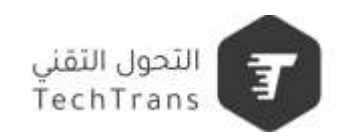

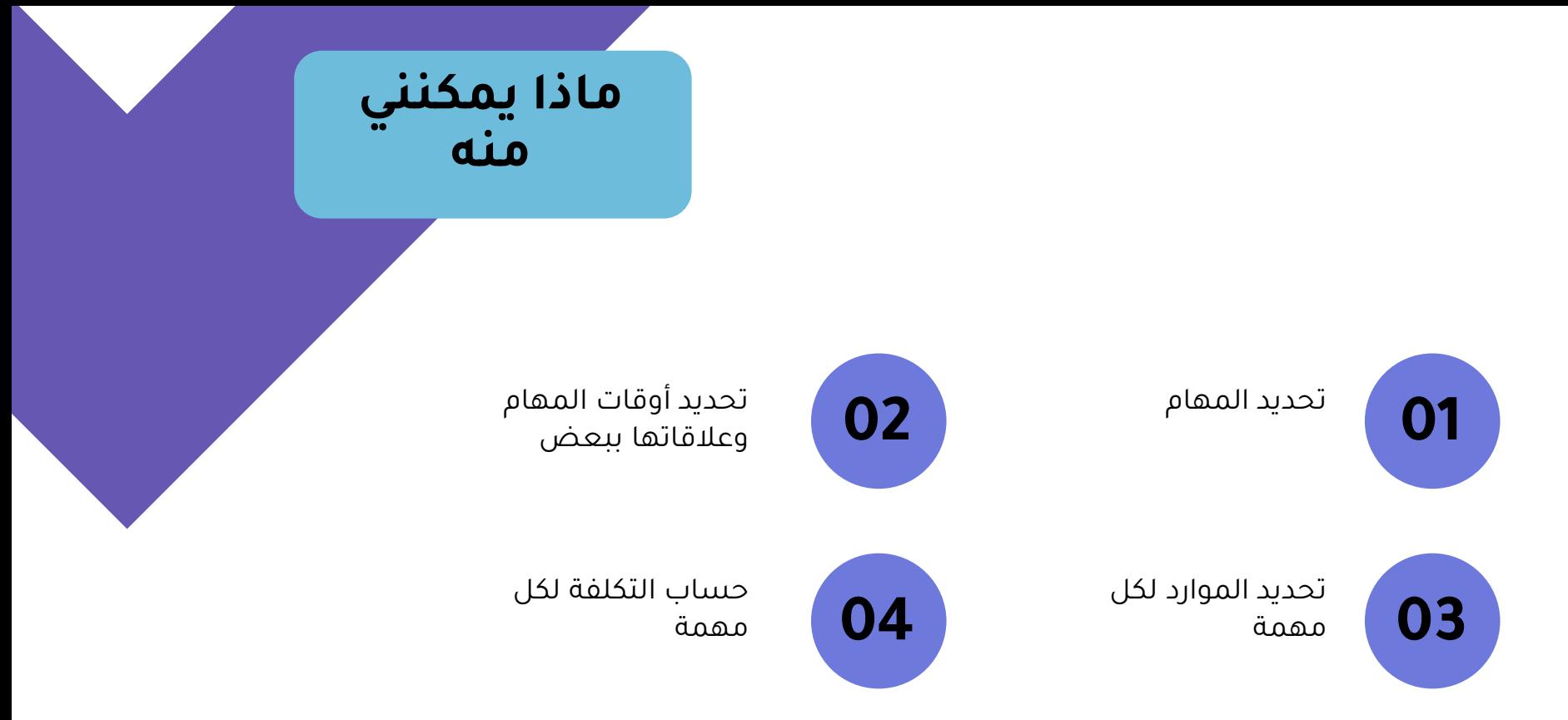

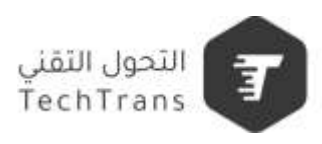

## **هل سأستطيع أدير المشاريع بمعرفتي لبرنامج Project-MS فقط؟**

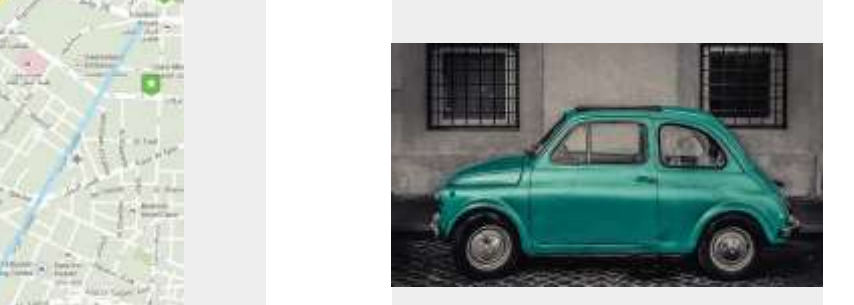

تستطيع قيادة السيارة لكن ال تعرف طريق مكة

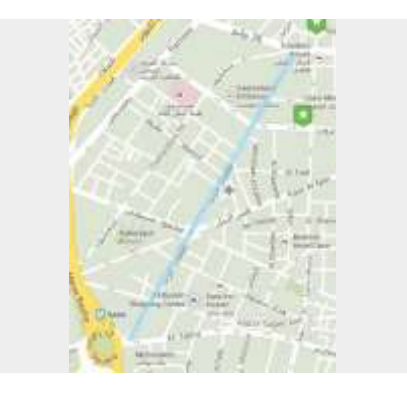

الجميل أن من يعرف الطريق سيحتاج لشخص مثلك يعرف قيادة السيارة

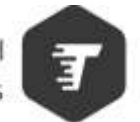

التحول التقنى TechTrans

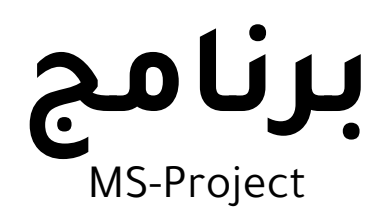

**واجهة البرنامج التعامل مع الواجهة المهام التوقيت الزمني الموارد التقارير تحديث الجدول الزمني**

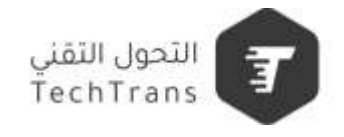

## **واجهة البرنامج؟**

- كبرنامج من مجموعة برامج مايكروسوفت نجد أن كثير من أدوات التنسيق والتعامل مع الملف تشابه لبرامج الأوفيس. لذا فسنجد أن الغالبية ستجد متعة في التعامل مع البرنامج بشكل عام.
	- النقاط الخاصة بالتحكم في المشاريع هي ما يميز البرنامج ونحتاج إلى التعامل معها ومعرفة فائدتها.

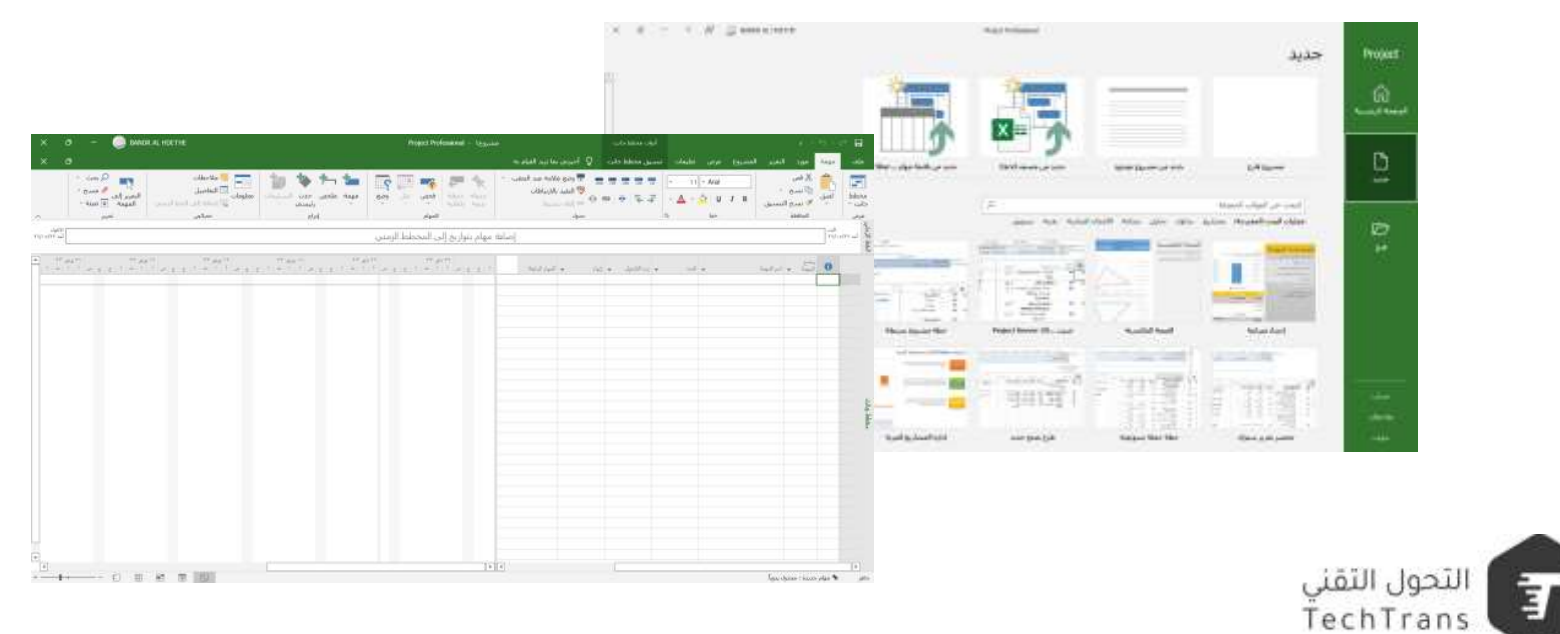

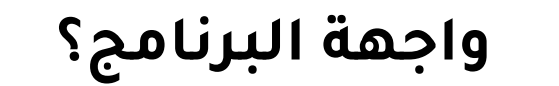

التبويبات الرئيسية

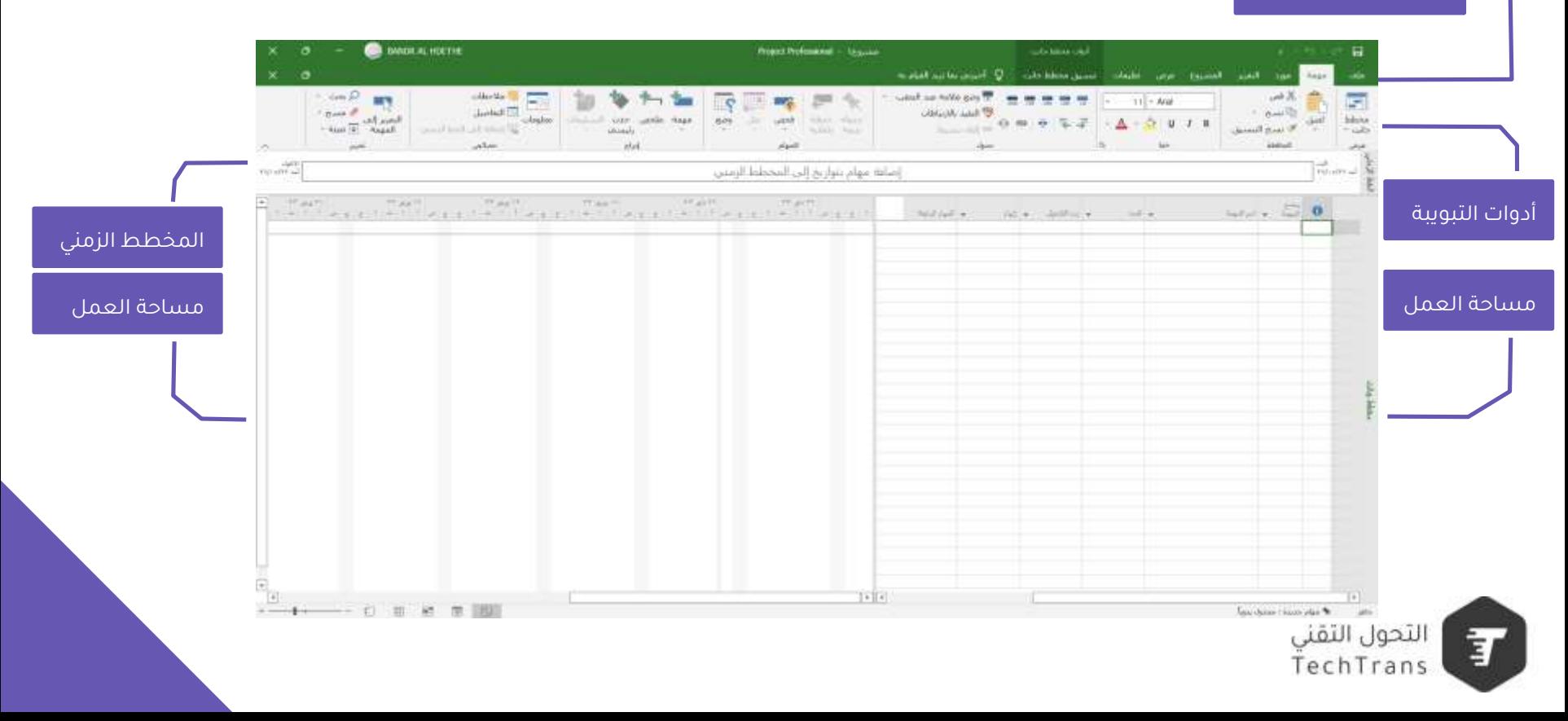

**الشروع في العمل** إنشاء مشروع جديد

- قم بفتح البرنامج -
- أدخل المهام الموضحه -
- أدخل تفاصيل المدد الزمنية -
	- أدخل تفاصيل الموارد -

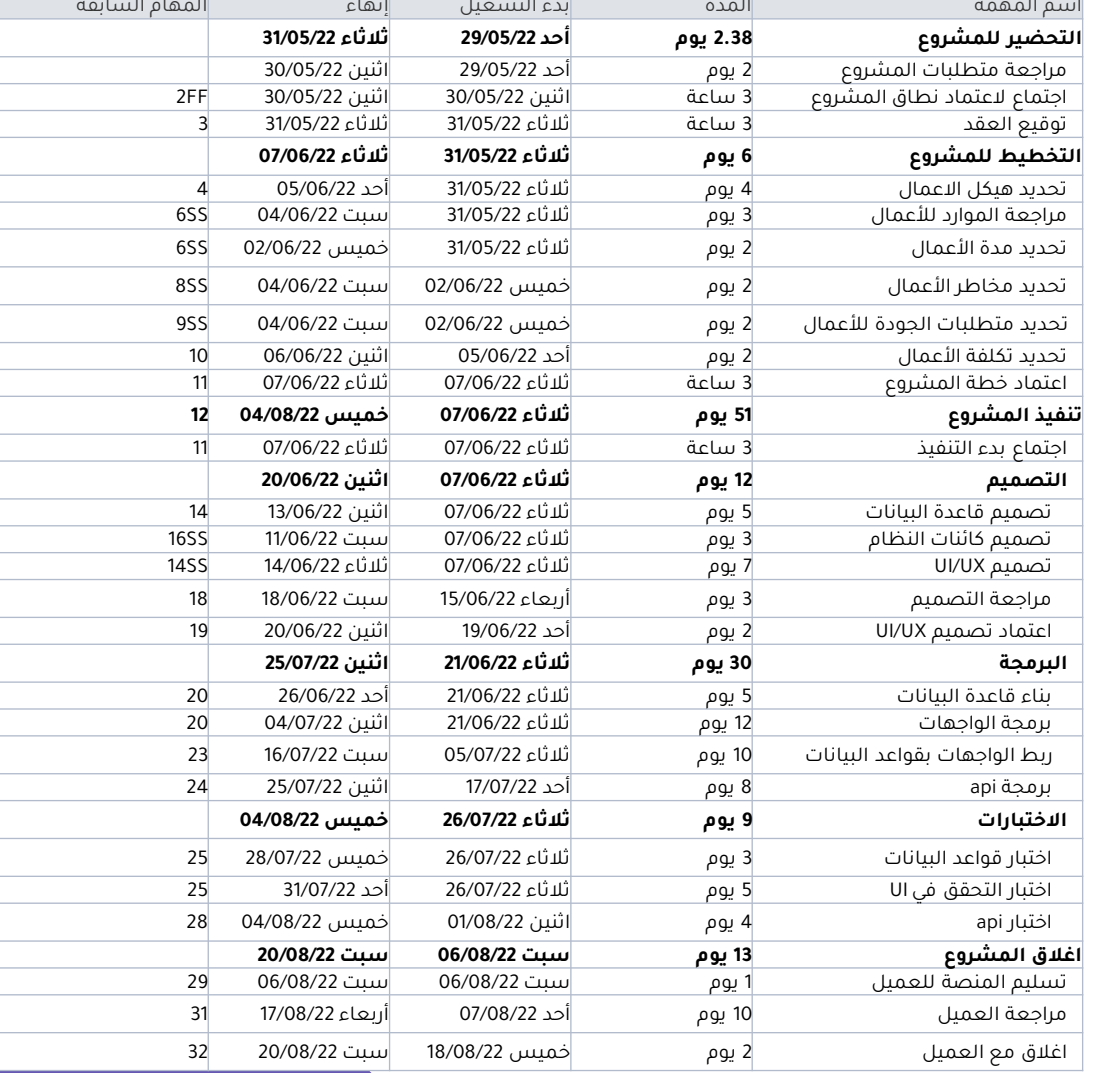

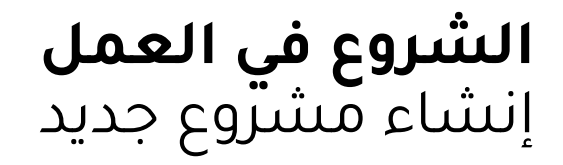

- الخط الزمني للمشروع

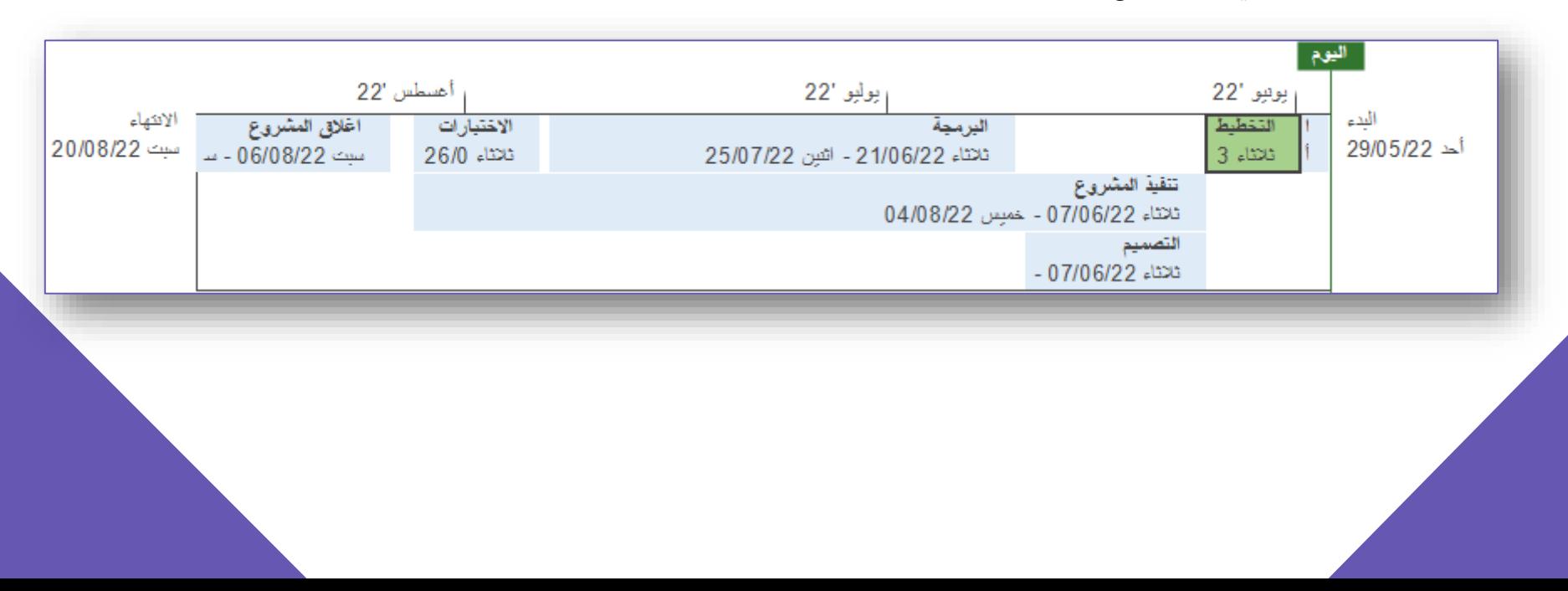

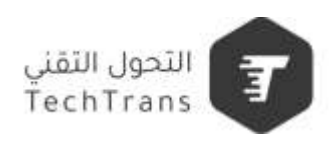

م. بندر بن محمد الحديثي

## **شكراً لكم Thank you**

التعلم المستمر ـــــ عادة الناجحين

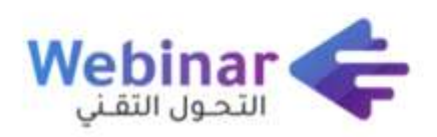

سلسلة من الندوات المباشرة عبر الإنترنت، يقدمها **نخبة من الخبراء والمتخصصين**، بهدف المساهمة في **رفع الوعي التقني** لدى كافة أفراد المجتمع.

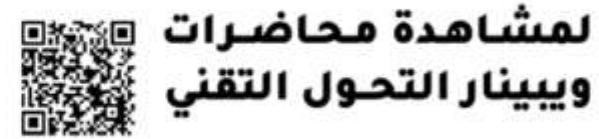

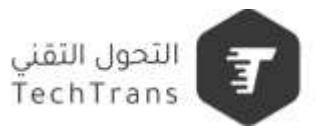

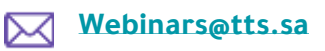

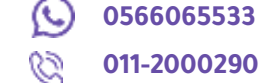

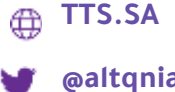

**@altqniah**